## Il punto sul concetto di funzione

• riprendere rapidamente, facendo riferimento a vari esempi (e appoggiandosi al software) il concetto di funzione, con più esempi di "input" ed "output" (vari insiemi numerici, coppie, n-uple, successioni, parole, …); soffermarsi, poi, sulle funzioni ad 1 input e 1 output numerici, riprendere i concetti di crescenza, decrescenza, invertibilità, massimo/minimo, funzione polinomiale, …

Più volte, nei volumi precedenti, abbiamo parlato di funzioni.

Una prima volta in "Automazione 2".

… tasti funzione a 1 input e 1 output

… tasti funzione a 2 input e 1 output

… tasti funzione a molti input e 1 output, per le CT che calcolano funzioni statistiche (media, scarto quadratico medio …)

Più tardi, in "Funzioni e equazioni 1", abbiamo generalizzato l'idea di funzione. Abbiamo cioè chiamato funzione un insieme di coppie (a,b) in cui il primo elemento a appartiene a un insieme I di oggetti matematici (I sta per input), mentre il secondo elemento b appartiene a un altro insieme O di oggetti matematici (O sta per output). C'è una condizione che deve verificarsi perché si possa parlare di funzione: scelto un qualunque elemento a nell'insieme I, o non ci sono accoppiamenti per a, oppure, se un accoppiamento c'è, esso deve essere unico.

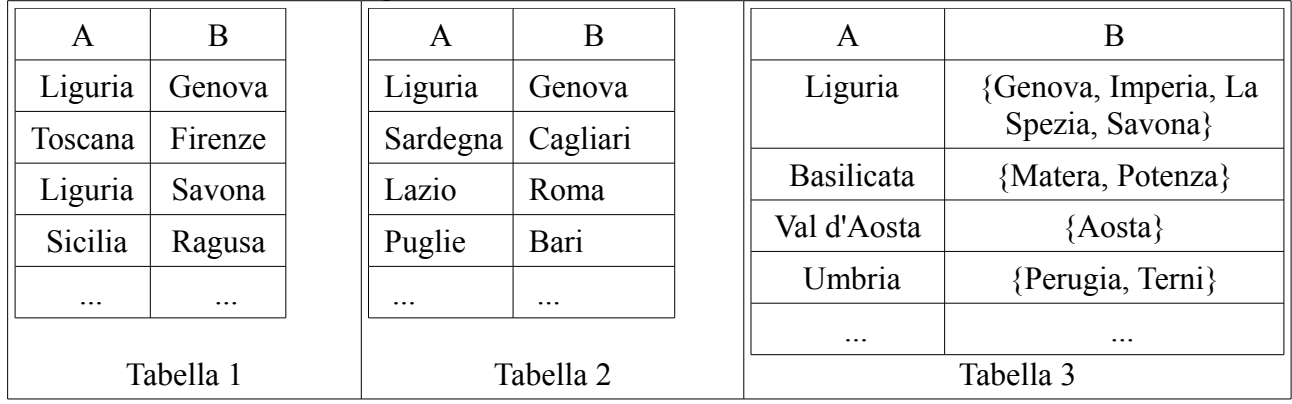

Vediamo la cosa con un esempio.

In tutti e tre gli esempi l'insieme I contiene nomi di regioni italiane. L'insieme O contiene nomi di città nel primo e nel secondo esempio, mentre nel terzo contiene liste di nomi di città. La prima relazione è facile da comprendere: scelta come input una regione, i possibili output sono le città capoluogo di provincia che stanno in quella regione. Si tratta di una relazione, appunto, ma non di una funzione: l'output, infatti, non è unico. La seconda relazione è più restrittiva: scelta come input una regione, l'output corrispondente è la città capoluogo di quella regione. Poiché ogni regione ha un solo capoluogo, questa relazione è una funzione. Anche la terza relazione è una funzione: scelta la regione di input, l'output è la lista (unica) delle sue città capoluogo di provincia.

….

Se F è una funzione, si chiama dominio di F l'insieme degli input a per cui l'output F(a) è definito.

Se fisso un particolare insieme di input A per cui la funzione F è definita, l'insieme dei corrispondenti output, cioè {F(x) / x ∈ A}, viene indicato F(A) e chiamato *insieme immagine* di A mediante F. Ad es. se F è l'elevamento al quadrato e A è l'intervallo [−1,1], F(A) = [0,1]. Ciò è evidenziato dalla figura a lato:

• ogni numero tra −1 e 1 ha come quadrato un numero tra 0 e 1: le frecce che partono da [−1,1] sull'asse x arrivano in [0,1] sull'asse y; cioè F(A) è contenuta in [0,1];

• F(A) è non solo contenuta, ma uguale a [0,1]; infatti ogni numero tra 0 e 1 è ottenibile come quadrato di un numero tra −1 e 1: tutti i punti di [0,1] sull'asse y sono raggiungibili con frecce che partono da [−1,1] sull'asse x.

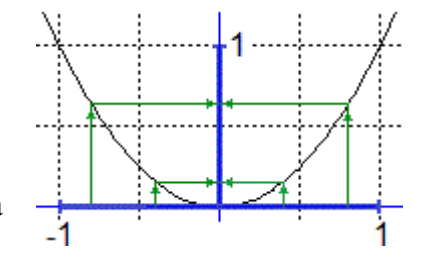

Sulla composizione di funzioni

Consideriamo un'altra situazione. Voglio studiare *quale può essere il volume* (o capacità) *di una scatola* costruita con un quadrato di lamiera di lato 20 cm nel modo illustrato sotto: si tagliano dagli angoli quattro quadrati uguali, poi si piega e salda in modo opportuno la lamiera rimanente.

• Poiché l'aspetto che assume la scatola dipende da come taglio la lamiera, posso individuare nel lato dei quadrati che vengono tagliati via, che indico ad esempio con **x**, la variabile in funzione della quale esprimere il volume.

• Innanzi tutto devo ricordare come calcolare il volume V di un parallelepipedo. Basta fare "area di base per altezza", cioè calcolare l'area A di una qualunque faccia e moltiplicarla per la lunghezza h di uno spigolo ad essa perpendicolare:  $V = A \cdot h$ .

• Scelgo come "base" la faccia d'appoggio della scatola, che è un quadrato, e, quindi, come "altezza" prendo x. Se L è la misura del lato del quadrato di base, ho:  $A = L^2$  e, quindi,  $V = L^2 \times X$ .

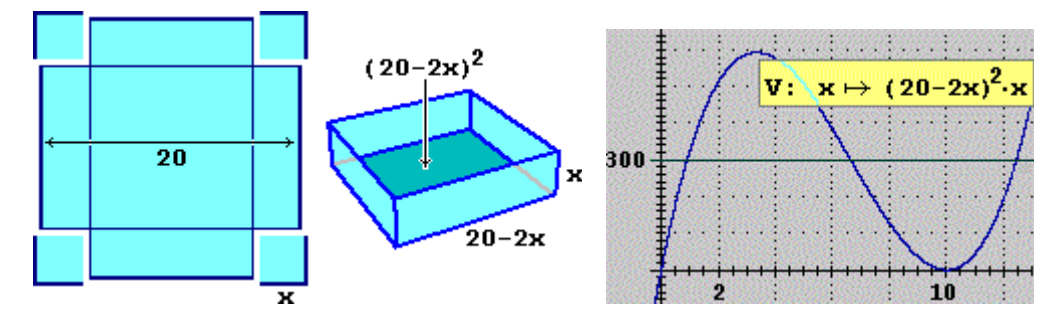

• A questo punto, per ottenere V in funzione di x devo esprimere anche L in funzione di x. La cosa è facile: la misura (in cm) del lato della lamiera è 20, quindi (vedi figura) L = 20−2x. • Infine, sostituendo L con 20−2x in V = L<sup>2</sup>·x, ottengo: V =  $(20-2x)^2$ ·x.

Questo è il modello matematico della nostra situazione. Ad essere preciso devo rappresentare matematicamente anche il fatto che non posso operare tagli lunghi a piacere: la lunghezza T dei tagli, oltre che positiva, deve essere inferiore a 10: dato che la lamiera è un quadrato di lato 20, affinché rimanga qualcosa, i 4 quadrati che taglio via devono avere lato inferiore a 10. Quindi il modello completo è:

## $V = (20-2x)^2$ **·x** &  $0 < x < 10$

Ogni volta che si deve costruire un termine numerico o un'equazione per *rappresentare un fenomeno* o per *affrontare un problema matematico,* questa costruzione viene realizzata attraverso *successive composizioni di funzioni,* a partire da *costanti* e *variabili* con cui si sono rappresentate particolari *grandezze* o *quantità.* Arrivare *gradualmente* alla costruzione del termine o dell'equazione finale, senza pretendere di scriverla direttamente, aiuta a non commettere errori e facilita la revisione e il controllo di ciò che si è fatto.

…......

Due funzioni *f* e *g* vengono dette una *funzione inversa* dell'altra se applicando *g* a un output di *f* riottengo l'input che avevo dato a *f* e, viceversa, se applicando *f* a un output di *g* riottengo l'input che avevo dato a *g*: vedi figura a lato.

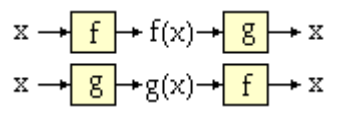

Le funzioni *x* → *x*·1.25 e *x* → *x*·0.8 sono dunque una l'inversa dell'altra.

Più in generale sono tali le funzioni  $x \to x \cdot k$  e  $x \to x \cdot (1/k)$  (cioè  $x \to x/k$ ).

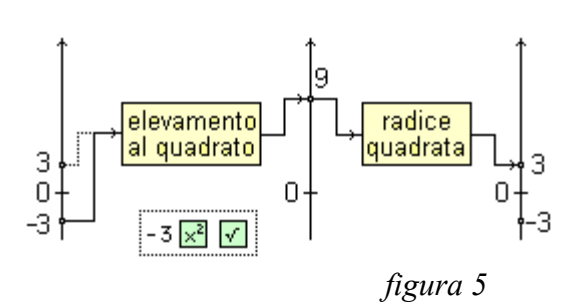

Se batto 9  $\sqrt{x^2}$  sul visore riottengo 9, se batto  $3 \times 2$   $\sqrt{ }$  riottengo 3. *La radice quadrata* [\(](http://macosa.dima.unige.it/schede/la2/LA2nn.htm#rad) $\rightarrow$ §5) *è* dunque *la funzione inversa dell'elevamento al quadrato?*

Se batto  $-3 \times 2 \times 2$  non riottengo  $-3$  ( $\rightarrow$  *figura* 5): calcolando la radice di 9 trovo 3, cioè il numero "positivo" *y* tale che  $y \cdot y = 9$ , non il numero negativo – 3.

La funzione che si ottiene componendo elevamento al quadrato e radice quadrata associa ai numeri negativi i loro opposti  $(-3 \rightarrow 9 \rightarrow 3)$  mentre lascia invariati gli altri numeri  $(3 \rightarrow 9 \rightarrow 3, 0 \rightarrow 0 \rightarrow 0)$ .

Il numero che si ottiene come output viene chiamato *valore assoluto* del numero che si è dato come input. Quindi 3 e –3 hanno entrambi 3 come valore assoluto. Il valore assoluto di un numero *x* viene indicato |*x*|. Quindi:  $|6.3| = |-6.3| = 6.3$ .

Concludendo si può dire che l'elevamento al quadrato ha come funzione inversa la radice quadrata solo *se lo delimitiamo imponendo la condizione che i suoi input non siano negativi*: se come input prendo un numero *a*≥0, componendo l'elevamento al quadrato e la radice quadrata riottengo *a*.

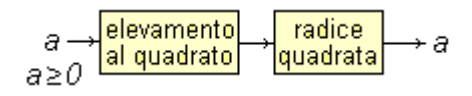

## Sulla continuità

Ritorniamo sul *metodo grafico* per risolvere equazioni, già discusso nella scheda precedente. Consideriamo l'equazione (20 − 2T)2 T = 300, dove T è il lato in centimetri del quadrato da tagliare da un quadrato di lato 20 cm per ottenere una scatola di volume 300 cm3.

Per risolverla posso tracciare i grafici di  $x \rightarrow (20 - 2x)$  x e di  $x \rightarrow 300$  e vedere dove essi si intersecano. Oppure posso trasformare  $(20 - 2T)2 T = 300$  in $(20 - 2T)2 T - 300 = 0$  e limitarmi a vedere dove il grafico di x → (20 − 2x)2 x−300 interseca l'asse x. Questo procedimento è decisamente più comodo, specie se si opera con un computer:

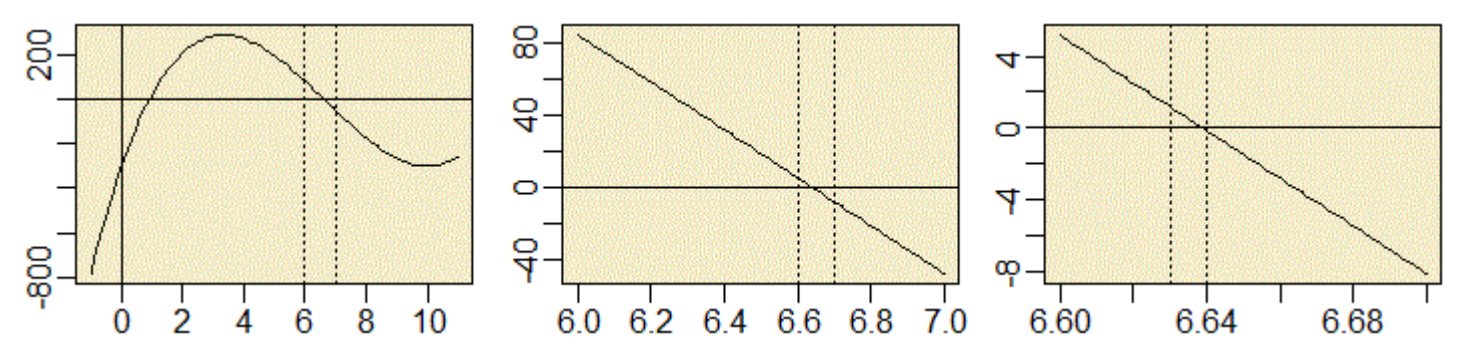

• il modello matematico del "problema della scatola" include la condizione  $0 \le x \le 10$ ; se lo rappresento graficamente ottengo la figura a sinistra;

• la soluzione maggiore si trova tra 6 e 7; con uno "zoom" traccio il grafico per  $x \in [6, 7]$  e ottengo la figura centrale; vedo che la soluzione sta in [6.6, 6.7];

• con un ulteriore zoom traccio il grafico con  $x \in [6.6, 6.7]$ , e ottengo la figura a destra. Vedo che la soluzione sta in [6.63, 6.64]; se voglio un'approssimazione migliore proseguo. Posso ottenere [6.638, 6.639], [6.6388, 6.6389], …

I grafici precedenti sono stati ottenuti con **R**, con comandi come:

**f**  $\leq$  **function(x)** (20-2\*x)^2\*x-300; plot(f,-1,11); abline(h=0, v=0) **abline(v = c(6,7), lty=3)**

Come abbiamo già detto più volte, da un certo punto in poi possono intervenire alcuni errori di approssimazione e, in ogni caso, non posso conoscere più di una certa quantità di cifre. Tuttavia, usando programmi capaci di eseguire calcoli con più cifre, oppure procedendo a mano, con molto tempo e pazienza a disposizione, potrei conoscere la soluzione con quante cifre voglio.

**1** Sia **t** il troncamento agli interi, indicato con **trunc** o con **fix** nei vari software. A destra ne vedi parte del grafico, tracciato "punto per punto"; in **R** si sono usati i comandi seguenti (con **pch**="." otterrei punti più piccoli):

```
t \leq - function(x) trunc(x)
plot(t,-3,6,n=1000,type="p",pch=20)
abline(h=0, v=0)
abline(h=seq(-3,6,1),v=seq(-3,6,1),lty=3)
```
- Sullo stesso sistema *traccia* il grafico di  $x \rightarrow 2.6$ .
- *Ha soluzioni* l'equazione  $t(x) = 3$ ? e  $t(x) = 2$ ? e  $t(x) = 2.6$ ?

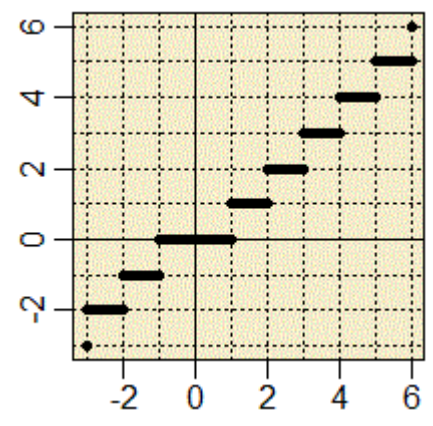

**2** Come si vede dal grafico, piccole variazioni di x vicino ad 1, 2, ... fanno comunque variare gli output di 1:

 $2.9 \rightarrow 2, 3 \rightarrow 3$ ;  $2.99 \rightarrow 2, 3 \rightarrow 3$ ;  $2.999 \rightarrow 2, 3 \rightarrow 3$ .

 Dunque, per questa funzione, infittendo gli input (i valori di x) non posso ottenere una tabulazione con gli output (i valori di y) fitti quanto voglio, cioè vicini l'uno al successivo quanto voglio.

*Per la funzione* x → (20 − 2x)2 x *posso affermare* che facendone una tabulazione con input via via sempre più fitti posso ottenere output fitti quanto voglio?

Tracciando il grafico di x → (20 − 2x)2 x−300 a punti disgiunti (punto per punto) ottengo prima una successione di pixel distinti, poi, al crescere del numero dei punti, ottengo, prima o poi, una figura formata da una sequenza di pixel attaccati, senza spazi bianchi in mezzo. In particolare trovo certamente un pixel in comune con l'asse x.

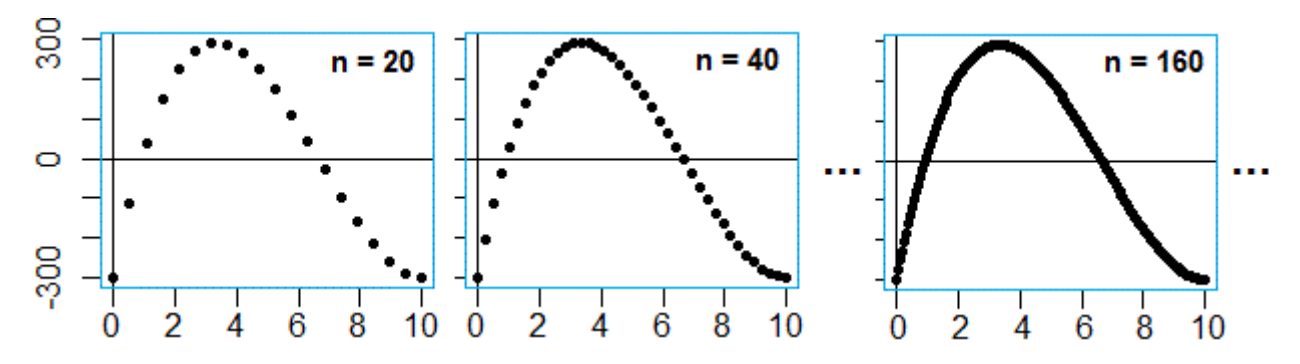

Anche procedendo con "punti" più piccoli, prendendo intervalli di ampiezza minore attorno ai due punti in cui il grafico scavalca l'asse x, prima o poi avrei trovato un pixel del grafico che interseca la retta  $y = 0$ . E, in generale, avrei sempre ottenuto una sequenza di pixel attaccati, praticamente uguale a quella ottenuta col grafico iniziale, in cui il programma congiunge i punti tracciati.

Invece nel caso della funzione **t** all'aumentare dei punti tracciati il grafico tende a stabilizzarsi su un insieme di segmenti disgiunti. Se non imponessi al programma di non congiungere i punti otterrei il grafico a destra, che non è il grafico di una funzione; del resto i tratti verticali non possono essere parti del grafico di **t**, che assume solo valori interi.

Se una funzione è definita in un intervallo [a, b] e all'infittire degli input in tale intervallo fornisce output man mano più fitti, come la funzione iniziale in [0, 10], allora si dice che tale funzione è *continua* in [a, b].

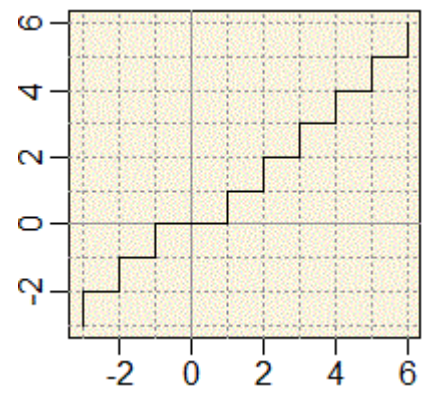

Nel linguaggio comune l'aggettivo *continuo* si usa con vari significati. Quello più vicino alla definizione ora data è «senza interruzioni»: per dare un'idea della differenza tra il grafico della funzione iniziale e quello di **t** possiamo dire infatti che, al variare di x, nel primo caso y varia in modo continuo, mentre nel secondo caso y varia presentando degli "scatti". Vedi anche quello che si è detto a proposito dei *segnali analogici*, nell'unità didattica *La automazione*, nel primo paragrafo della scheda 5.

**3** Sapete individuare qualche intervallo in cui la funzione **t** del quesito 1 sia continua?

- **4** Considera le seguenti funzioni F1 ed F2, definite in [0, 100].
	- Sono continue in [0, 100]?
	- Hanno soluzioni in tale intervallo le equazioni in
	- x  $F1(x) = 140$  e  $F2(x) = 140$ ?

F1(x)   
\n
$$
\begin{cases}\n30+2x & \text{se } 0 \le x \le 50 \\
20+3x & \text{se } 50 < x \le 50 \\
100 & \text{30+2x} \\
= 60+2x & \text{se } 50 < x \le 50 \\
100 & \text{se } 50 < x \le 50\n\end{cases}
$$

Tutte le funzioni del tipo  $x \rightarrow f(x)$  con  $f(x)$  termine costituito, a partire da x e da costanti, solo applicando le "quattro operazioni", l'elevamento a potenza, la radice quadrata, le funzioni seno, coseno e tangente, sono continue in ogni intervallo [a, b] in cui siano definite.

 Infatti i risultati di queste operazioni variano con continuità al variare degli input: per "piccole" variazioni degli input, i risultati hanno "piccole" variazioni. Ciò discende dal modo in cui sono stati definiti gli algoritmi di queste operazioni sui numeri decimali limitati, e dal modo in cui tali algoritmi sono stati estesi ai numeri reali. Su questi argomenti ritornerai negli anni prossimi.

Funzioni crescenti e decrescenti

Per precisare queste considerazioni introduciamo le seguenti definizioni, relative a concetti che abbiamo già usato molte volte:

```
• una funzione F è detta crescente in un intervallo I se:
```
è definita in I e *all'aumentare dell'input* (preso in I) *l'output aumenta* cioè se: comunque prenda  $x1 \le x2$  in I si ha  $F(x1) \le F(x2)$ 

• una *funzione* F è detta *decrescente* in un *intervallo* **I** se:

è definita in I e *all'aumentare dell'input* (preso in I) *l'output diminuisce* cioè se: comunque prenda  $x1 \le x2$  in I si ha  $F(x1) > F(x2)$ 

A proposito di funzioni iniettive

Le funzioni che a input diversi fanno corrispondere output diversi vengono dette *funzioni iniettive.*

**23** Tra i grafici seguenti individua quelli corrispondenti a funzioni iniettive e quelli corrispondenti a funzioni non iniettive. Per queste ultime funzioni determina (approssimati) almeno due input con output uguali.

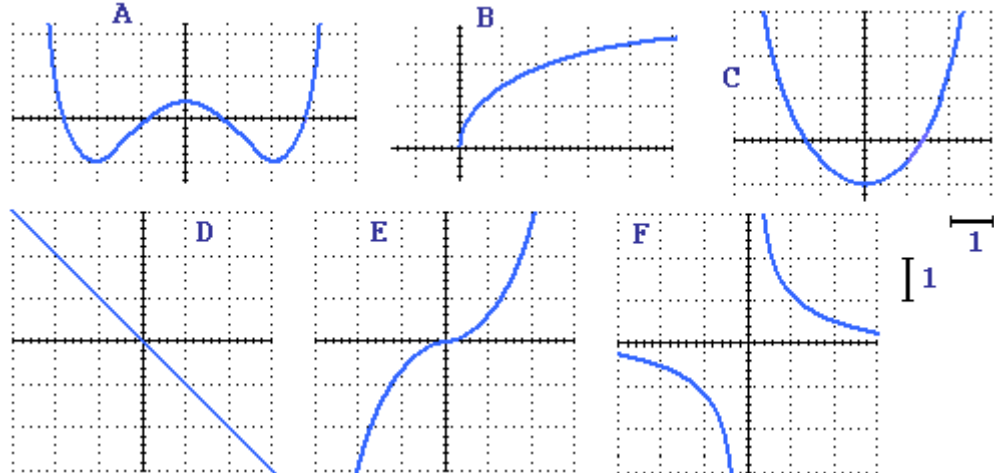

L'applicazione di funzioni non iniettive ai due membri di un'equazione può rendere uguali "cose" che non sono uguali. Ad esempio nel caso dell'equazione discussa prima del quesito 22 l'applicazione dell'elevamento al quadrato, come abbiamo visto, fa sì che i due membri dell'equazione diventino uguali anche nel caso in cui assumano valori opposti.

Invece, cambiando segno ai due membri dell'equazione (x → -x), elevandoli al cubo (x → x<sup>3</sup>), applicando la radice quadrata ( $x \rightarrow \sqrt{x}$ ) o il reciproco ( $x \rightarrow 1/x$ ) non si possono aggiungere soluzioni indesiderate.

 Applicando la radice quadrata o il reciproco si potrebbe invece – in casi molto particolari – perdere qualche soluzione in quanto queste funzioni non sono definite su tutto **R**: la prima non è definita sui numeri negativi (grafico B precedente), la seconda non è definita in 0 (grafico F).

A proposito di funzioni polinomiali